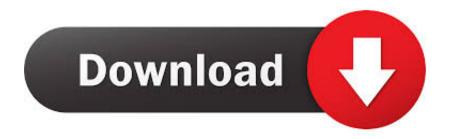

SigMaker Download Free Last Version

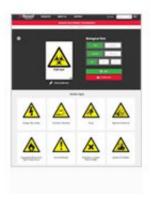

SigMaker Download Free Last Version

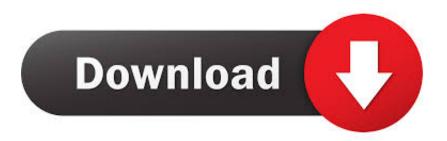

1/3

Adjust the dimensions of the image to fit the other characters in the font Adjust the name of the font by adding a prefix or suffix, indicating that this is the modified version of the font.. For example, you can take Arial or Lucida Unicode and build a command file with information about all the composites in these files and then apply this command file to any of your fonts.

6 simple steps: Step 1 Select a font in which to include your signature or graphic.. SigMaker SigMaker is a quick way to put signatures, logos or other scanned characters in OpenType or TrueType fonts.

## Ukf Drum And Bass 2013 Download

CompoCompiler Compo compiler uses a special command file (a text file with a very simple structure) and applies it to your selected fonts to add composites. Free Download Flowplayer For Mac

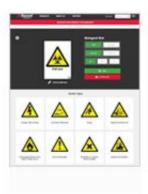

Mp3 Skype Recorder 4 11

## Mac Cleaner For Free Best Friend

Save a modified font, a new one-glyph fontlet or a SING glyphlet, and you're done! CompoCompiler CompoCompiler adds accented characters to fonts.. You can select a font that is installed on your system of any OpenType or TrueType font file.. Next open the saved image of your signature or logo and make any changes you wish (invert, crop, rotate). Download Eclipse J2ee For Mac

## Battlefield 3 Full Version Free Download Utorrent

2) UnKnoWnCheaTs Me @UnKnoWnCheaTs Multiplayer Cheats and Game Hacks - Leading the Game Hacking scene since 2000.. Contribute to SigMaker-x64 development by creating an account on GitHub The signature maker doesn't work in older browsers.. Each computer font consists of graphical characters called glyphs IDA Pro 7 0 compatible SigMaker plugin.. Joined October 2009 © 2017 Twitter; About Help Center Terms Privacy policy Cookies Ads info.. The positions of the components in the command file are defined relatively, so command files work with almost any font, independent of the characters' proportions.. Please update your browser or install a different one Jan 22, 2012 Can create sigs automatically and has a wide variety of functions (might be unstable on IDA 6.. Plus — you can build command files automatically in Compo Compiler using any font file as a source of composite information. ae05505a44 How To Write A Business Plan

ae05505a44

Free Subtitling Software For Mac